# Administración de Servidores Web

Apache

**RAFAEL CABRERA PARGA**

# Terminología

- $\bullet$ Procesos cliente/servidor.
- $\bullet$ Servidor Web.
- $\bullet$ Dirección IP.
- Servidor DNS.
- Puerto. Cada servicio tiene asignado un numero de puerto predeterminado (Web, puerto 80). En etc/services podemos ver el puerto asignado a cada servicio.
- Socket. Permite la comunicación entre dos maquinas.
- $\bullet$ Protocolo. HTTP (HyperText Transfer Protocol).
- $\bullet$ Servidor Apache.

### Servidor Apache

- Servidor Web más utilizado. Por defecto en cualquier distribución de Linux.
- Funcionamiento básico: proceso padre que hace copias de si mismo para atender a todas las peticiones de los clientes.
- Demonio escuchando el puerto 80(httpd).
- Para ponerlo en servicio:
	- comando: service httpd Start/stop/restart
	- script: /etc/init.d/httpd Start/stop/restart
	- comando setup: opción servicios, marcamos httpd

## Instalación

- $\bullet$ Descargar: [www.apache.org](http://www.apache.org/).
- $\bullet$  Descomprimirlo: tar zvxf-apache\_x.x.x.tar.gz Se generará el directorio apachex.x.x
- Configurarlo :
	- – ./configure –preefix =ruta de instalacion. Indicamos el directorio de instalación y modificamos algunos aspectos de la configuración.
	- Modificando directamente el script de configuración configuration.tmpl(se recomienda hacer una copia)
- Make. Ayuda a la compilación a partir del fuente, las bibliotecas y los ficheros makefile.
- Make install. Precompila el código fuente con las opciones del script.

#### Instalación

- Existe otra forma de hacerlo, disponible para algunas distribuciones (RedHat o Mandrake) en la que en vez de descargarse el archivo binario .tar y descomprimirlo, descargamos el archivo .rpm y la descompresión e instalación se harán en un solo comando.
- En este otro caso los pasos seguir serán:
	- rpm –q apache
	- rpm ivh- apache\_x.x.x.rpm
- Una vez hecho esto ya podemos ejecutar el proceso servidor. Esto lo hacemos mediante el comando:
	- /etc/init.d/httpd Start
	- service httpd Start

Para verificar el correcto funcionamiento, desde un cliente web, accedemos a la dirección IP de nuestro servidor Apache y este deberá responder con el test Apache.

# **Configuración**

- $\bullet$ La configuración del servidor se hace a través de directivas.
- $\bullet$ El fichero de configuración del servidor Apache es: /etc/httpd/conf/httpd.conf.
- $\bullet$ httpd.conf divide en 3 secciones.
	- Sección 1. Entorno global. Descripción del funcionamiento general del servidor y rutas de acceso a otros ficheros de configuración.
	- Sección 2. Entorno del servidor principal. Comportamiento predeterminado del servidor.
	- Sección 3. Servidores virtuales que se pueden definir en este fichero para emular diferentes servidores.

# Directivas de entorno global

• ServerType *opción*. Tipo de respuesta del servidor.

- *Inetd*. Cuando el servidor recibe una petición, el demonio inetd inicia el proceso httpd y luego lo mata.
- *Standalone*. Un proceso httpd específico siempre esta en ejecución.
- •ServerRoot. */ruta* Directorio raíz para el servidor. Por defecto es /etc/httpd
- •Timeout *segs*. Indica el intervalo de espera entre peticiones web antes de desconectar. Para evitar bloqueos de conexiones.
- •Maxclients *num*. Límite total de procesos del servidor que se pueden ejecutar a la vez. Evita que el servidor bloquee al sistema operativo. Por defecto es 150 y no se recomienda que sea mayor de 256.
- $\bullet$ KeepAlive on/off. Determina si el servidor permite varias peticiones para un mismo cliente.

# Directivas de entorno global

- MinSpareServers/MaxSpareServers *num*. Apache se adapta dinámicamente a la carga percibida y mantiene un número de servidores libres basado en el tráfico.
- StartServers *num*. Cuántos procesos se crean por defecto al arrancar el servidor.
- $\bullet$ Listen *puerto/dir IP*. Identifica los puertos por los que el servidor aceptará peticiones entrantes. Por defecto son 80/443 para conexiones no seguras/seguras. Si el servidor está configurado para aceptar peticiones por puertos menores de 1024, necesitamos al servidor para arrancarlo.
- $\bullet$ Pidfile. Indica el archivo en el que el servidor guarda su ID de proceso. Por defecto este archivo es: var/run/httpd.pid
- LoadModule nom\_mod/ruta\_mod. Carga el módulo que le indiquemos en esa ruta.

Se crean para definir y agrupar las directivas que afectan a los directorios a los que tiene acceso nuestro servidor.

• <Directory /ruta>

Options *opciones* AllowOverride *opciones* Order *opciones* Allo w *opciones*

*Deny opciones*

</Directory>

Crea un contenedor. Este grupo de directivas, se aplican al directorio indicado. Por defecto existe un contendor para DocumentRoot.

- <Direc toryMatch */ruta*> </DirectoryMatch> Permite expresiones regulares en la ruta.
- $\bullet$ < File *fichero*> </File> Solo aplica las directivas al fichero indicado

- $\bullet$ Opciones para options:
	- None
	- All (exceto Multiviews).
	- Indexes. Permite ver el contenido del directorio aunque no haya página de inicio.
	- Includes. Permite incluir determinadas rutas o ficheros.
	- Follow SymLinks. Sigue los enlaces simbólicos entre este directorio y otro.
	- SymLinksIfOwnerMatch. Solo si coincide el propietario del enlace y del destino.
	- ExcecCGI. Permite la ejecución de scripts CGI.
	- Multiviews. Permite la vista del directorio desde varios clientes simultaneamente.

- $\bullet$ web mediante un htacces. Éste tiene el mismo el mismo formato que httpd.conf y debe estar en el directorio en el que se quieren realizar.
- Opciones de allowOverride: le indica al servidor que las opciones del contenedor las tome del fichero htacces. Éstas últimas anulan las opciones de options.

Algunos posibles valores son:

- None. No permite directivas y no busca el fichero htacces
- All. Permite todas las directivas y busca el fichero.
- Options. Permite el uso de options.
- Limit. Número de ficheros a mostrar

- $\bullet$  Order.
	- Allow,deny. Permite a todos los que no estén denegados.
	- Deny,allow. Deniega todo lo que no está permitido.
- Allow y Deny definen quién puede acceder al directorio. Los posibles valores son:
	- All. Permite o deniega a todos.
	- –Dirección IP.
	- –Nombre de Dominio

- Port *num*. Puerto por el que escucha el servidor principal. Solo puede haber uno.
- User/Group *nombre.* Establece el nombre de usuario para el proceso del servidor. Debe ser *Apache*
- S e r v e r A d min *e-mail*. Esta dirección de correo aparecerá en los mensajes de error generados por el servidor.
- ServerName *DNS:puerto.* Define el nombre de servidor y puerto que se enviará a los clientes. No debe coincidir con el nombre real de la maquina, pero debe ser un nombre de dominio que pueda ser resuelto por un servidor DNS.

- ServerSignature *on/off/email.* En un mensaje de error se muestra el nombre de la máquina y la versión de apache usada.
- DocumentRoot */ruta.* Directorio que contiene los archivos HTML para enviar a los clientes en respuesta a sus peticiones. Por defecto es /var/www/html.

Ejemplo:

- El cliente solicita:<http://ejemplo.com/foo.html>
- El servidor buscará el archivo: /var/www/html/foo.html

 $\bullet$ DirectoryIndex *doc*. Cuando se produce una petición que termina en /, es decir, un directorio,el servidor mostrará la página que indiquemos aquí. Por defecto es index.html.

Ejemplo:

DirectoryIndex index.html

petición: http://example.com/directorio/

se sirve:<http://example.com/directorio/index.html>

Si el servidor no encuentra este documento, comprobará si está la opción indexes, y si es así, el servidor genera una lista en formato HTML con los subdirectorios que contiene ese directorio.

- $\bullet$ <IfModule *módulo*> </IfModule> Crea un contenedor que se activa si se carga el módulo especificado.
- $\bullet$  UserDir *enable/disable/ruta.* Indica cual es el directorio del usuario que realiza la petición. Cuando se produce una petición del tipo ~user, el servidor buscará la pagina pedida en el directorio del usuario especificado en esta directiva.

Ejemplo:

UserdDir /public\_html

petición: <http://exaple.com/~username/foo.html>

servidor accede a: home/username/public\_html/foo.html

- $\bullet$ AddModule *modulo*. Permite el uso de módulos compilados que no estén activos.
- AddType *tipoMIME extensión.* Crea una asociación entre el tipo MIME (Multimedia Internet Mail Extensión) y una extensión. Ejemplo:

AddTy p e text/html .shtml

- DefaultType *tipo*. Cuando se le pase un documento cuyo tipo MIME desconozca, le asignará el que indiquemos aquí. Por defecto es plain/text.
- ErrorLog /*ruta*. Determina el archivo donde se guarda los errores que se producen en el servidor.
- TransferLog */ruta*. Guarda información acerca de los datos que salen y entran al servidor. Esta opción carga mucho la directiva.
- CustombLog */ruta frmt*. Crea un fichero de registro con el formato especificado en *frmt*. A *frmt* le damos formato en la directiva LogFormat.

- LogFormat */ruta frmt* . Crea un formato determinado. Las diferentes opciones son:
	- %A Dirección Ip local
	- %a Dirección Ip remota
	- %f Ruta del documento solicitado
	- %p Puerto TCP por el que se recibió la petición
	- %t Fecha y hora
	- %b Bytes enviados
	- %T segundos que se tardó en procesar la petición
	- %u Usuario remoto en conexiones autentificadas
	- %v Nombre del servidor

Ejemplo:

LogFormat "Dir. Local = %A" formato

• LogLevel *nivel*. Existen 8 niveles de error, dependiendo del que especifiquemos aquí, se guardará mas o menos información en el fichero de ErrorLog.

Los distintos niveles son:

- Debug. Guarda todo.
- Info. Solo guarda los mensajes de información.
- Notice.
- Warn. Advertencias.
- –Error.
- Crit.
- Alert.
- Emerg. Solo guarda los mensajes mas graves.

- Alia s *alias ruta*. Permite que haya directorios fuera del DocumentRoot a los que puede acceder el servidor. Cualquier URL que acabe en el alias, será traducida a la ruta. Ejemplo:
	- Alias pepe /home/pepe/web

URL: <http://server/pepe>

acceso: http://server/home/pepe/web

- S c rip t Alia s *alias ruta*. Define un directorio fuera del DocumentRoot que contiene scripts y procesos del servidor.
- Redirect /*ruta nuevaURL*. Cualquier petición del documento solicitado en la ruta, será automáticamente redirigido a la nueva ubicación.

Ejemplo:

Redirect /pepe.html http://www.pepeweb.com/pepe.html

# Directivas de servidor virtual

- $\bullet$ Servidor Virtual. Permite ejecutar varios servidores dentro de la misma máquina y así alojar varios sitios en un mismo servidor.
- $\bullet$  Ventajas
	- Configuración. Con una sola configuración de entorno global ya tendré configurados todos.
	- Altamente personalizable. Al definir un Host Virtual puedo añadir cualquier configuración aplicable a un servidor principal.
	- –Actualizaciones. Solo será necesario hacerlas una vez.
	- Precio.
- $\bullet$ **Desventajas** 
	- Fragilidad. Un fallo en el sistema provocará que se caigan todos los servidores.
	- Actualizaciones. Si hay que reiniciar Apache, se pararán todos los servidores
	- Seguridad. Cualquier problema de seguridad afecta a todos los servidores.

## Directivas de servidor virtual

- $\bullet$ Servidor Virtual basado en nombre. A una misma dirección IP se le asignan varios dominios. A cada uno de estos dominios se les asignará un servidor virtual. (solo compatible con http v1.1).
- •Para definirlo usaremos varias directivas:
	- NameVirtualHost *dir.IP:puerto*. La dirección IP será la de la máquina. Aquí se hace referencia a la maquina virtual predeterminada.
	- <VirtualHost *dir.IP*></VirtualHost> Se define un contendor para las directivas de nuestro servidor virtual. La IP será también del servidor.
	- <VirtualHost\_default\_></VirtualHost> Si una petición no coincide con ninguna configuración de ninguna máquina virtual, éste servidor será el que la atienda.
- $\bullet$ ServerAlias. A cada servidor virtual le daremos un alias que lo identifique

## Directivas de servidor virtual

- Servidor virtual basado en dirección IP. Se asocia cada servidor virtual a una dir.IP diferente. Nuestra máquina deberá tener varias direcciones IP asignadas.
- Para definirlos crearemos un contendor VirtualHost.
	- < Vir t u alH o s t *dir.IP:puerto*></VirtualHost>
	- –ServerName. Dentro del contenedor definido en VirtualHost tendremos que definir un nombre para el servidor.

## httpd.conf - configuration for the Apache web server

#

# Generated automatically... if you edit manually, the changes will be lost # the next time you run "apacheconfig".

#

# What we listen to

#

**ServerType StandAlone** 

ServerRoot /etc/httpd/

# We don't handle this yet...

 $\ddotsc$ 

# Dynamic Shared Object (DSO) Support

#

# To be able to use the functionality of a module which was built as a DSO you # have to place corresponding `LoadModule' lines at this location so the # directives contained in it are actually available before they are used. # Please read the file README.DSO in the Apache 1.3 distribution for more # details about the DSO mechanism and run `httpd -I' for the list of already # built-in (statically linked and thus always available) modules in your httpd # binary.

#

# Note: The order is which modules are loaded is important. Don't change # the order below without expert advice.

#

 $#$  Example:

# LoadModule foo module modules/mod foo.so

#LoadModule mmap\_static\_module modules/mod\_mmap\_static.so LoadModule vhost alias module modules/mod vhost alias.so LoadModule env module modules/mod env.so LoadModule config log module modules/mod log config.so LoadModule agent log module modules/mod log agent.so

 $\ddotsc$ 

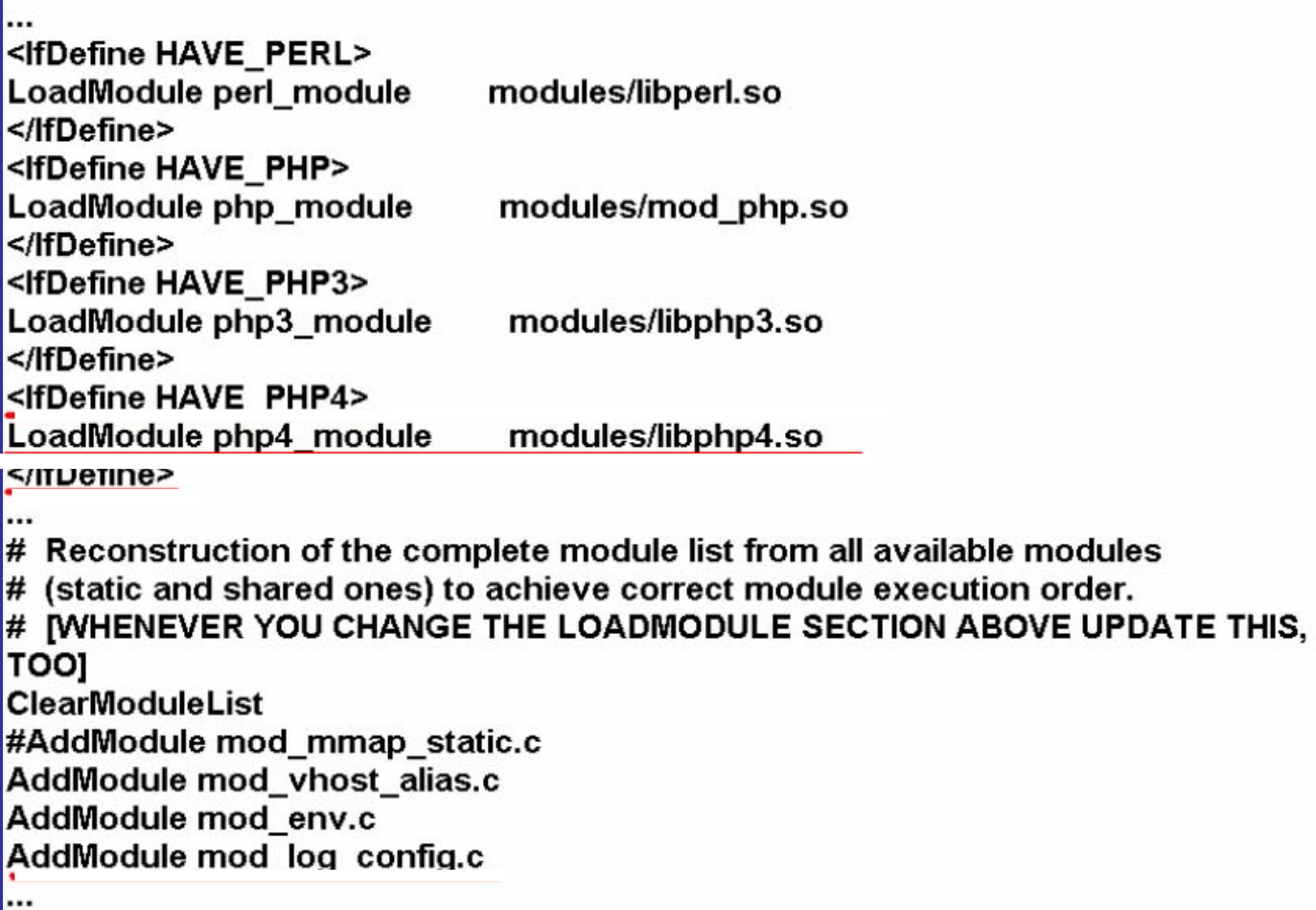

 $\cdots$ 

# Documents DocumentRoot /var/www/html UserDir public html **IndexOptions FancyIndexing** # Who runs the server? User apache Group apache # Performance parameters **MaxClients 150** TimeOut 300 ErrorLog /var/log/httpd/error\_log **LogLevel warn** # Need to fix this LogFormat "%h %l %u %t %b" common CustomLog /var/log/httpd/access\_log common

 $\bullet$  .

# The following is for PHP3: <lfModule mod\_php3.c> AddType application/x-httpd-php3.php3 AddType application/x-httpd-php3-source.phps </lfModule>

 $\ddotsc$ 

... # Virtual host www.pepe-informatica.com <VirtualHost 192.168.0.2> UserDir /home/\*/www DocumentRoot /home/httpd/pepe-informatica.com/html ServerAdmin webmaster@pepe-informatica.com ServerName www.pepe-informatica.com DirectoryIndex index.php default.html default.php index.html <Directory "/home/httpd/pepe-informatica.com/html/"> AllowOverride none </Directory> scriptalias /cgi-bin/ /home/httpd/pepe-informatica.com/cgi-bin/ <Directory "/home/httpd/pepe-informatica/cgi-bin/"> **Options ExecCGI** AllowOverride none order allow, deny allow from all </Directory> LogLevel debug

#### </VirtualHost>

 $\cdots$